$, tushu007.com$ 

## << MATLAB

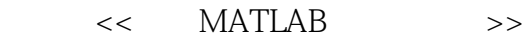

- 13 ISBN 9787121036576
- 10 ISBN 7121036576

出版时间:2007-1

页数:461

字数:682

extended by PDF and the PDF

http://www.tushu007.com

 $,$  tushu007.com

## $<<<\text{MATLAB}\qquad \qquad \text{>>}$

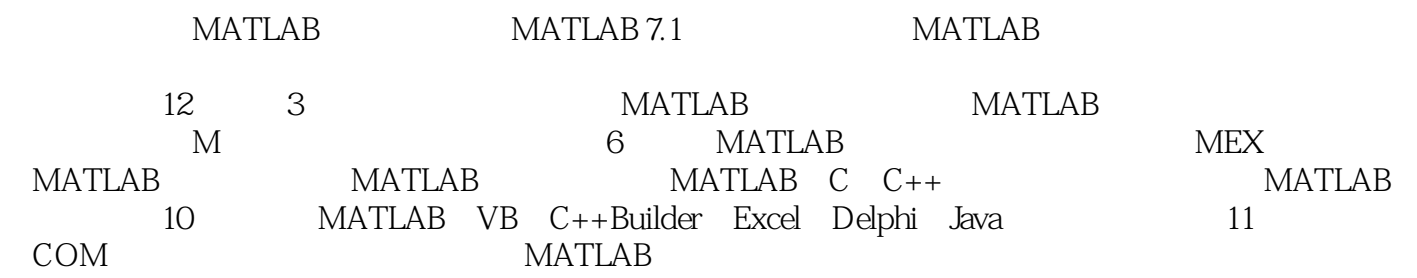

MATLAB

, tushu007.com

## $<<$  MATLAB  $>>$

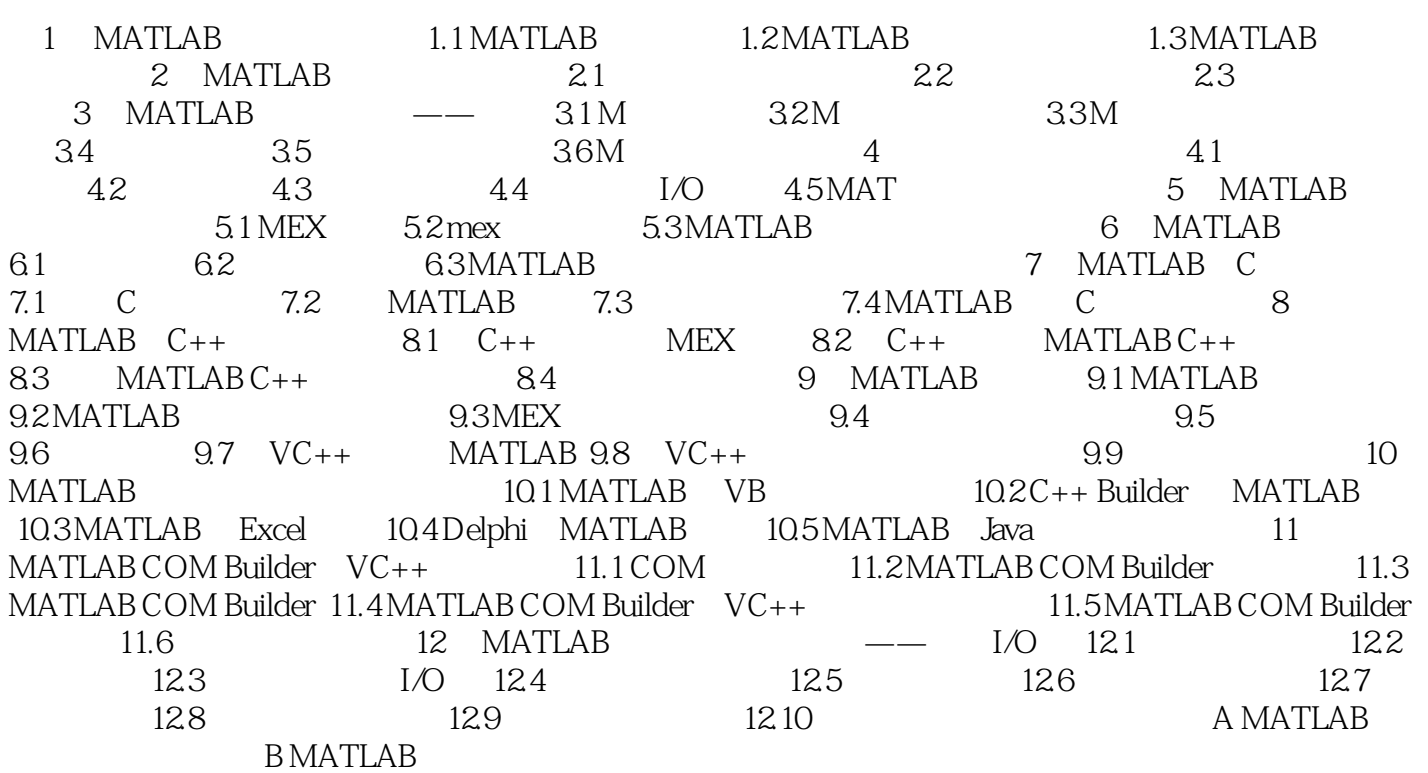

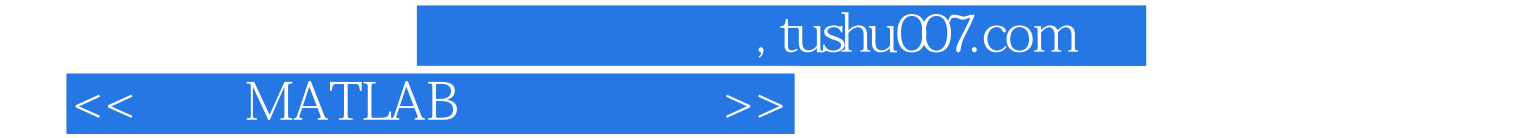

本站所提供下载的PDF图书仅提供预览和简介,请支持正版图书。

更多资源请访问:http://www.tushu007.com